## Take Control of Your

Debit Card

## Control all this directly from our mobile app. Just click on the MORE Icon and then Manage My Cards.

直

Z

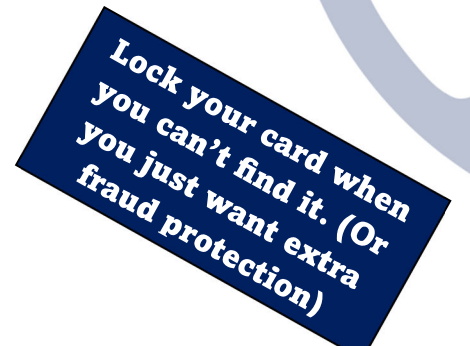

Set Activity Alerts for

vity action

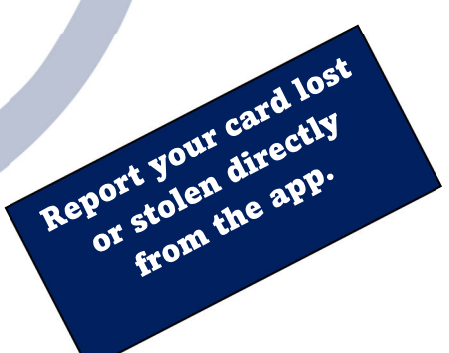

Set Alerts for Card

Set Alerts for Card

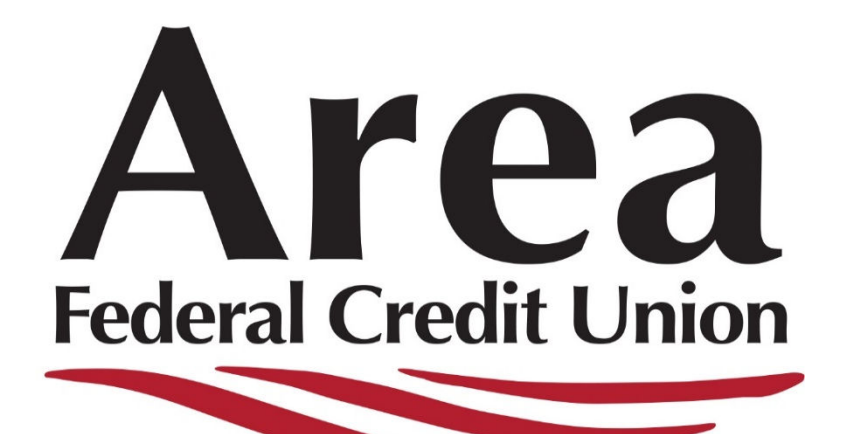